## Test-TD 1, version b

## IF1 – groupe INFO3

## 20 octobre 2011 8h30-9h30

Exercice 1 : En Java, que vaut la variable x après les instructions suivantes : double  $x$ ,  $y=3$ ;  $x = 3 * (1/y + 1/3 + 1/3) - 1/2 * (9/4 - 3/4);$ 

```
Exercice 2 : Quel est l'affichage produit par le programme Java ci-dessous :
```

```
public class TestIF1b {
    static void f1 (){
        boolean p = false, q = false, r = true, s = true;
        p = (p || q) & x r;
        q = (! p || q) & & r;
        r = (p \&x r) \&x (s \&x r);s = ! (q || ! (p || r));System.out.println ("x1 = " + p + " " + q + " " + r + " " + s);
    }
    static int f2(int n){
        if (n \le 0) return 1;
        return n\frac{2}{10*}f2(n/10);}
    static int f3(int n){
        if (n < 0) return -1;
        else if (n == 0) return 0;
        else if (n \leq 9) return n;
        else return f3(n/10);}
    public static void main (String [] args) {
        f1();
        System.out.println ("x2 = " + f2(2143));System.out.println ("x3 = " + f3(52147));}
}
```
I Exercice 3 : L'algorithme d'Euclide permet de calculer le *pgcd* de deux entiers *a* et *b* récursivement : Soit *r* le reste de la division euclidienne de *a* par *b*. Le *pgcd* de *a* et *b* vaut :

$$
\begin{cases}\nb & \text{si } r \text{ est nul} \\
\text{le pgcd de } b \text{ et de } r & \text{sinon.} \n\end{cases}
$$

- 1. Écrivez une méthode *récursive* qui, étant donné deux entiers *a* et *b*, renvoie le *pgcd* de *a* et *b*.
- 2. Écrivez une méthode qui affiche le *pgcd* de 128, 456 et 52.

## Exercice 4 (variante du Partiel 2006/2007, exercice 3) :

On s'intéresse aux résultats d'une élection dans un scrutin de listes dans lequel il y a *n* de sièges à pourvoir et 3 listes qui obtiennent respectivement *a*, *b* et *c* voix.

On appelle *coefficient électoral* et on note *Q*, le quotient de la division euclidienne du nombre total de suffrages exprimés par le nombre *n* de sièges à pourvoir.

L'attribution des sièges se fait selon la *règle du plus fort reste*. Une liste obtient ainsi automatiquement un nombre de sièges égal au quotient de la division euclidienne du nombre de voix qu'elle a obtenues par *Q*. Les sièges *restants* sont attribués dans l'ordre des plus forts restes dans cette même division (on admettra que cela représente au plus un siège par liste).

Par exemple, pour attribuer 10 sièges parmi trois listes *A*, *B* et *C* dont la répartition des voix est la suivante : 47 voix pour *A*, 34 voix pour *B* et 19 voix pour *C* – le total des suffrage est 100 et donc  $Q = 10$  –, on procède de la façon suivante :

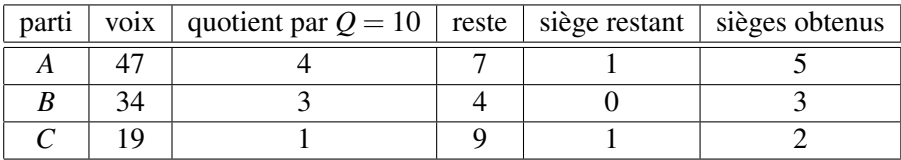

- 1. Exprimez *Q* en fonction des données initiales *n*, *a*, *b* et *c*.
- 2. A quelle condition n'y a-t-il pas de sièges restants ?
- 3. Écrivez une fonction qui
	- prend en argument
		- le nombre de sièges à pourvoir *n*,
		- le nombre de voix pour chacune des trois listes *a*, *b* et *c*,
	- vérifie que les données sont des entiers valides (*n* ≥ 1, *a* ≥ 0, *b* ≥ 0, *c* ≥ 0),
	- calcule le coefficient électoral *Q*,
	- calcule et affiche le nombre de sièges obtenus par chacune des listes selon la règle du plus fort reste.